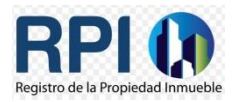

 Ciudad Autónoma de Bs.As, 13 de Abril de 2021

## **Al Colegio de Escribanos**

## **de la Ciudad de Buenos Aires:**

 Nos comunicamos en ésta oportunidad para informar sobre algunas particularidades respecto al pago del **VEP**.

Al finalizar la Precarga Web el Sistema realiza una serie de controles, entre ellos, si consta el pago del VEP emitido para el trámite.

En su caso, el sistema puede mostrar un aviso similar al siguiente:

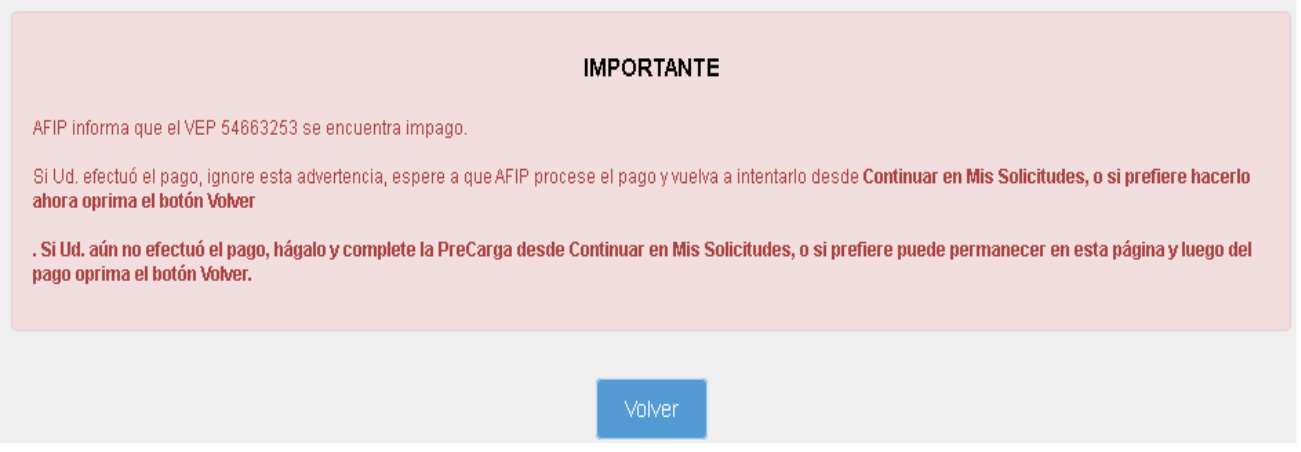

Esto puede suceder porque efectivamente no se ha realizado el pago, o bien, porque falta actualizar la información entre los sistemas de la AFIP y el RPI.

Sobre el particular, se sugiere tener presente las siguientes recomendaciones:

1. Si abonó el VEP: esperar unos minutos y utilizar el botón "volver" para regresar a la pantalla anterior y reintentar finalizar con la precarga.

2. Si omitió abonar el VEP, realizar el pago y seguir el procedimiento descripto en el punto 1.

3. Si el Escribano opta por dejar por el momento el trámite y decide completarlo más tarde, para retomarlo deberá ingresar a "Mis Solicitudes" y hacer click en la acción "continuar". En este supuesto, se debe volver a subir la última versión de la "minuta" firmada digitalmente.

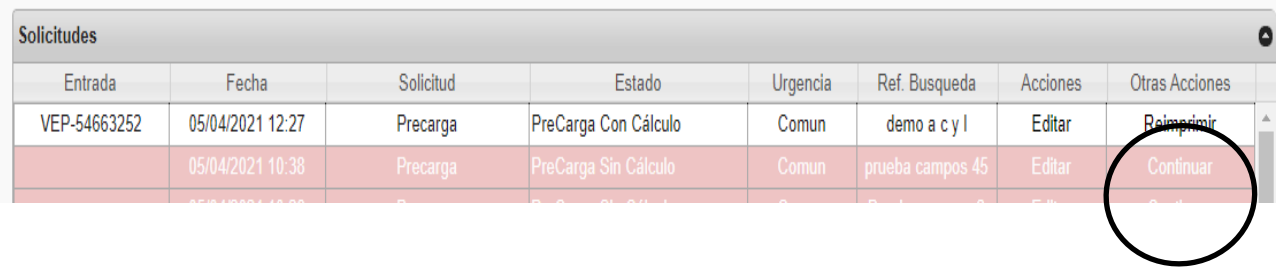

Desde ya, quedamos a su disposición ante cualquier otra consulta, desde ya muchas gracias. Saluda atentamente,

RPI.